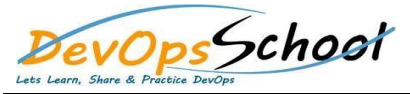

## **Terraform Advance Training** Curriculum 3 Days

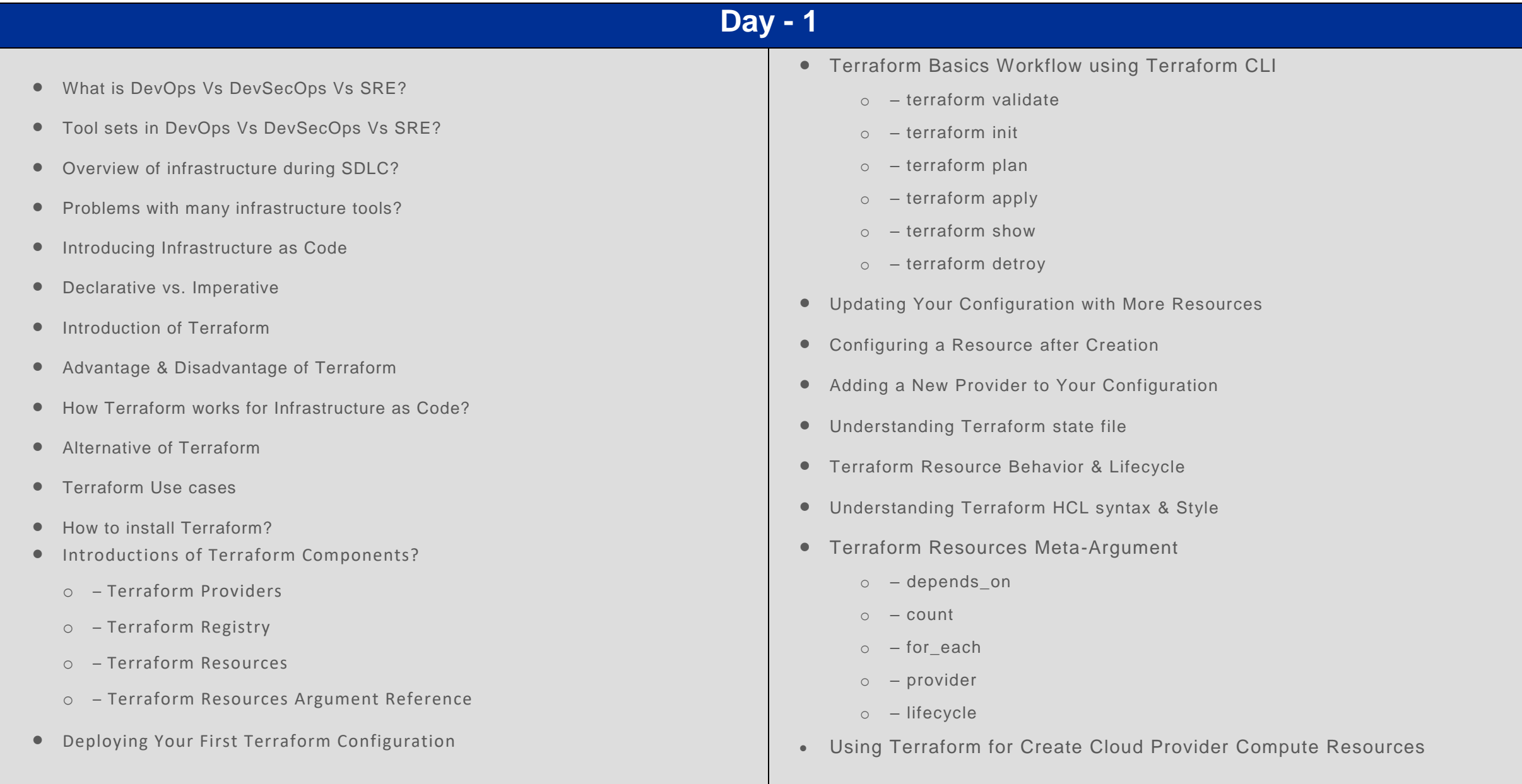

## **Day - 2**

- **•** Introduction of Terraform Variables & Values o - Input Variables o - Output Values o - Local Values Where to declare a Terraform Input Variables? Deep dive into Types of Terraform Input Variables o - string o - number o - bool o - list o - set o - map o - object o - tuple How to access Terraform Input Variables value? Terraform Input Variables precedence & Scope Working with Terraform Output Values Working with Terraform Local Values Accessing Terraform Data sources? Working with Terraform HCL Operators **• Overview of Terraform Functions**  Working with Terraform Functions o - Numeric Functions o - String Functions o - Collection Functions o - Encoding Functions o - Filesystem Functions o - Date and Time Functions o - Hash and Crypto Functions o - IP Network Functions o - Type Conversion Functions • Introducing Terraform Provisioners Working with Terraform Provisioners  $\circ$  - file o - local-exec o - remote-exec Using Terraform for Create Cloud Provider Storage & Networking Resources
	- $\bullet$  Introduction of Terraform Data sources?

## **Day - 3**

- Working with Terraform Templates
- Working with Workspaces for multiple environments
- Working with Remote Backend for managing State file for team
- $\bullet$  artifactory
- $s3$
- $\bullet$  azurerm
- $\bullet$  gcs
- Understanding Terraform State locking
- Terraform Troubleshooting using logs & common errors
- **•** Introducing Terraform Module
- Using with Terraform Module from Registry
- Developing Custom Terraform Module
- Publishing Modules on the Terraform Registry
- **•** Introducing Terraform Console
- **•** Introducing Terraform Tags
- **•** Introducing Terraform Cloud
- Using Terraform for use Multiple providers for CI/CD